ФИО: Смирнов Сергей Николаевич<br>Должность: врио Дектристерство науки и высшего образования Российской Федерации дата подписания: 06.10.2023 $\Phi$ БОУ ВО «Тверской государственный университет» Документ подписан простой электронной подписью Информация о владельце: Должность: врио ректора Уникальный программный ключ: 69e375c64f7e975d4e8830e7b4fcc2ad1bf35f08

Утверждаю:<br>Руководитель ООП ОБЩИЙ  $\ell \ell \ell \ell$  / A.B. Язенин / <u>феврасе 2020</u> года

# **Рабочая программа дисциплины (с аннотацией)**

## **ОСНОВЫ LINUX**

Направление подготовки 02.03.02 ФУНДАМЕНТАЛЬНАЯ ИНФОРМАТИКА И ИНФОРМАЦИОННЫЕ ТЕХНОЛОГИИ

> Профиль подготовки Инженерия программного обеспечения

> > Для студентов 4-го курса Форма обучения - очная

> > > Составитель:

к.ф.-м.н., доцент А.Б. Семёнов $\_\_\_\_$ 

Тверь, 2020

#### **I. Аннотация**

#### 1. Цель и задачи дисциплины

Целью освоения дисциплины является изложение основных сведений об операционной системе Linux, областях ее применения и использования.

Залачами ДИСЦИПЛИНЫ освоения являются изучение слушателями теоретических знаний и практических навыков работы в операционной системе Linux. Курс рассчитан на обычных пользователей и не требует каких-то особых знаний, кроме некоторого опыта работы в операционной системе Windows.

#### 2. Место дисциплины в структуре ООП

Данная дисциплина относится к разделу «Дисциплины профиля подготовки» части, формируемой участниками образовательных отношений Блока 1.

Данная дисциплина требует от обучающегося фундаментальных знаний из следующих дисциплин: «Операционные системы», «Архитектура ЭВМ», «Основы программирования». Требуемые знания опираются на следующий математический аппарат: матрицы, численные методы, теория графов. алгоритмические языки. Обучающийся должен иметь базовые навыки реализации математических алгоритмов на любом современном языке программирования. Предоставляет вспомогательный материал для изучения дисциплин «Обработка и анализ изображений».

3. Объем дисциплины: 3 зачетных единицы, 108 академических часов, в том числе:

контактная аудиторная работа: лекции 30 часов, практические занятия 30 часов;

контактная внеаудиторная работа: контроль самостоятельной работы в том числе курсовая работа

самостоятельная работа: 48 часов, в том числе контроль 0 часов.

#### 4. Планируемые результаты обучения по дисциплине, соотнесенные с планируемыми результатами освоения образовательной программы

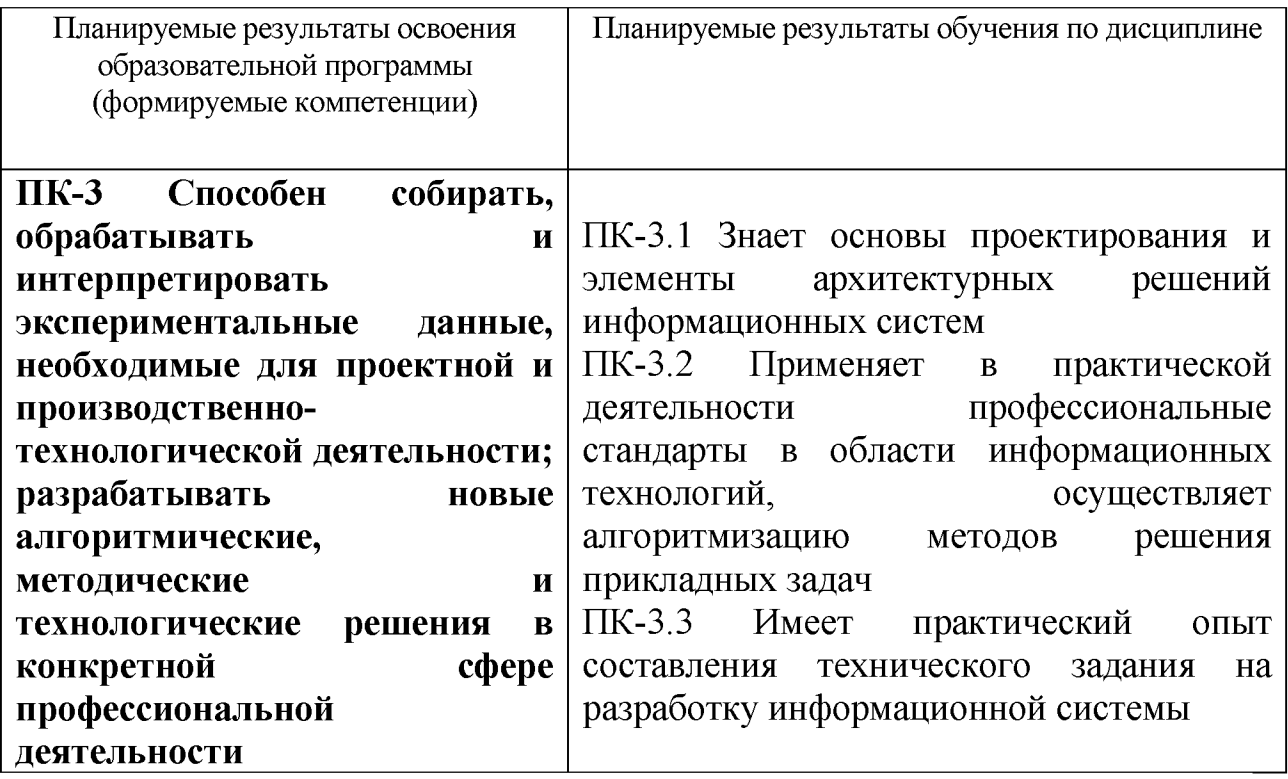

5. Форма промежуточной аттестации и семестр прохождения - РГР, зачет в 7 семестре.

6. Язык преподавания русский.

П. Содержание дисциплины, структурированное по темам (разделам) с указанием отведенного на них количества академических часов и видов учебных занятий

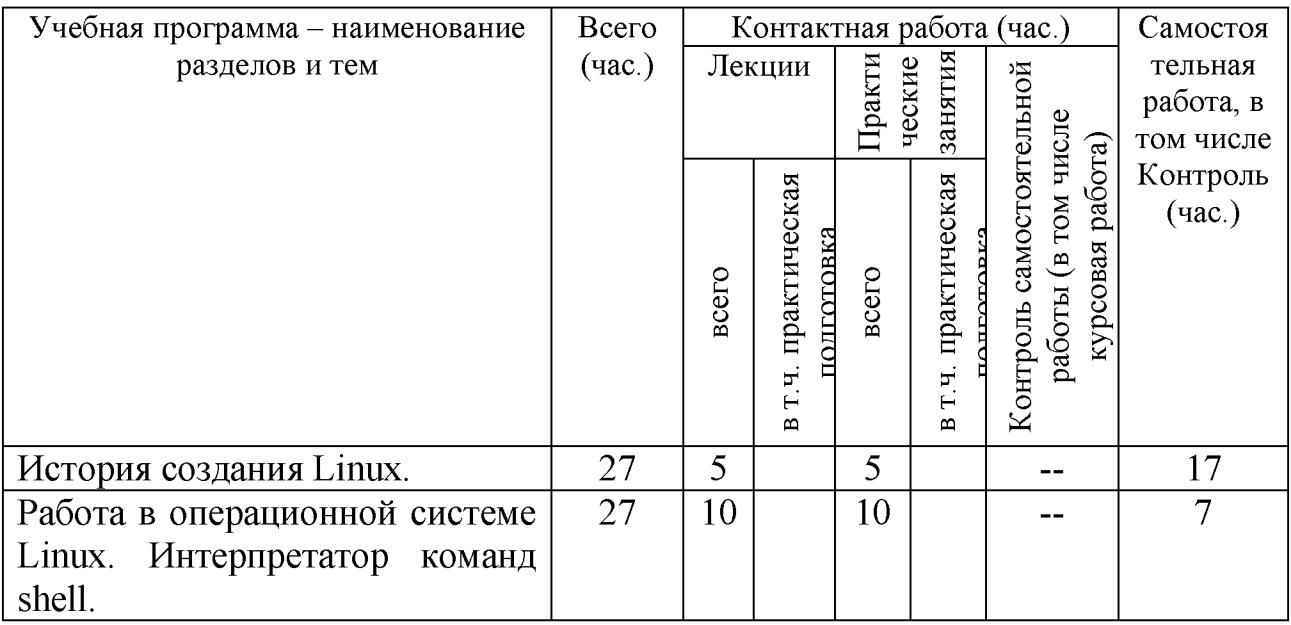

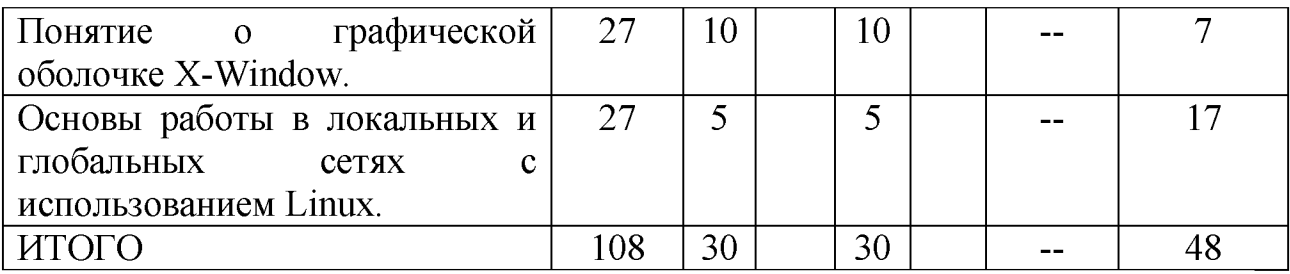

#### Ш. Образовательные технологии

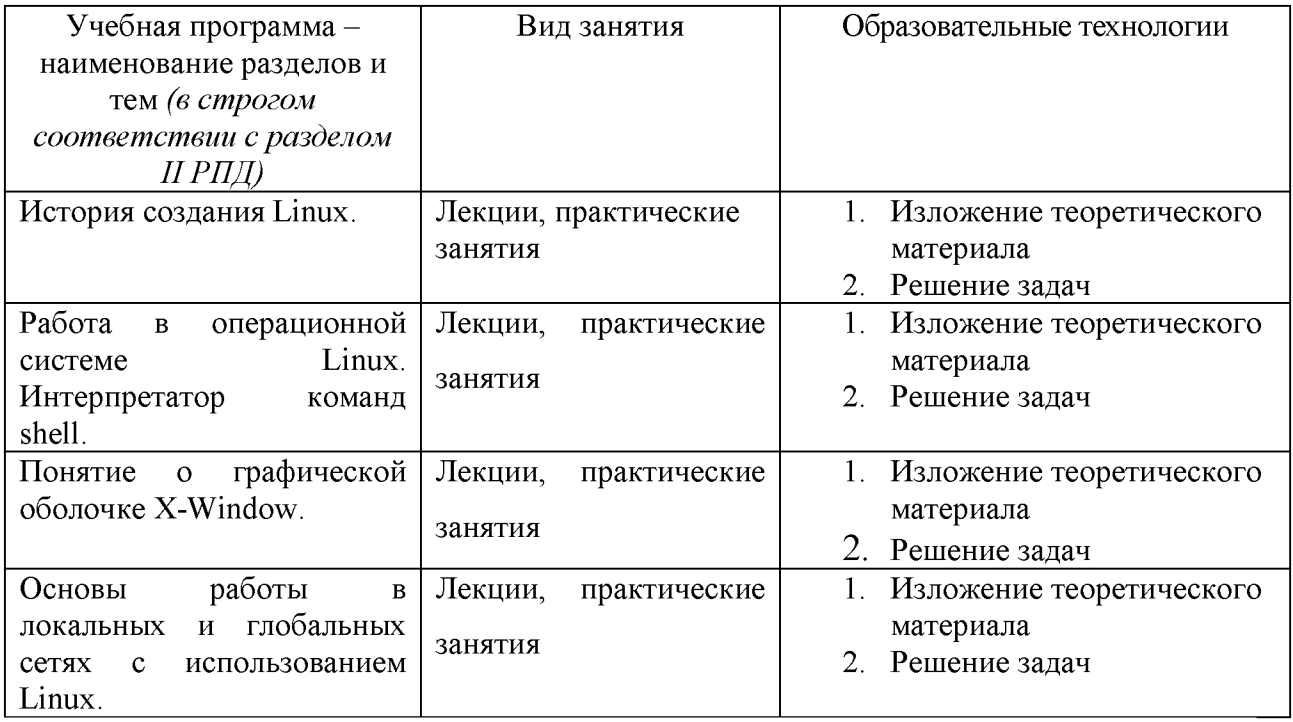

Преподавание учебной дисциплины строится на сочетании лекций. практических занятий и различных форм самостоятельной работы студентов. В процессе освоения дисциплины используются следующие образовательные технологии, способы и методы формирования компетенций: традиционные практические занятия  $\mathbf{B}$ диалоговом режиме, лекции, выполнение индивидуальных заданий в рамках самостоятельной работы.

Дисциплина предусматривает выполнение контрольных работ, письменных домашних заданий.

#### IV. Оценочные материалы проведения текущей для И промежуточной аттестации

Для проведения текущей и промежуточной аттестации:

 $\Pi K-3$ Способен обрабатывать собирать,  $\mathbf{M}$ интерпретировать экспериментальные данные, необходимые для проектной И производственно- технологической деятельности; разрабатывать новые **алгоритмические, методические и технологические решения в конкретной сфере профессиональной деятельности**

ПК-3.1 Знает основы проектирования и элементы архитектурных решений информационных систем

Написать скрипт, который выведет на экран список всех файлов, указанной в качестве параметра директории, в имени которых встречаются ровно две цифры и длина имени файла изменяется в пределах от 5 до 8 символов.

Способ проведения – письменный.

Критерии оценивания:

Дан правильный развернутый ответ  $-2$  балла;

Ответ содержит неточности - 1 балл.

ПК-3.2 Применяет в практической деятельности профессиональные стандарты в области информационных технологий, осуществляет алгоритмизацию методов решения прикладных задач

- 1. Вывести список файлов текущей директории, имена которых содержат не менее 4-х символов и начинаются с буквы "q".
- 2. Написать скрипт, который выведет список файлов текущей директории в «перевернутом» виде (авс -> сва), имена которых не содержат цифр

Способ проведения - письменный.

Критерии оценивания:

Задача решена полностью - 6 баллов;

Задача содержит неточности и незначительные ошибки - 4 балла;

Решение содержит грубые ошибки - 2 балла.

ПК-3.3 Имеет практический опыт составления технического задания на разработку информационной системы

1. В файле ~/packs.txt хранятся имена установленных в системе пакетов. Написать скрипт, который выедет на экран имена пакетов, в которых содержится более 10 файлов.

2. Написать скрипт, который из файла, имя которого передано в качестве 1 го параметра, выведет на экран строки, начиная со строки с номером, переданным в качестве 2-го параметра, и до строки с номером, переданным в качестве 3-го параметра.

Способ проведения - письменный. Критерии оценивания:

Задача решена полностью - 6 баллов;

Задача содержит неточности и незначительные ошибки - 4 балла;

Решение содержит грубые ошибки - 2 балла.

## **V. Учебно-методическое и информационное обеспечение дисциплины**

1) Рекомендуемая литература

- а) Основная литература:
- 1. Гончарук, С.В. Администрирование ОС Linux / С.В. Гончарук. 2-е изд., испр. - М.: Национальный Открытый Университет «ИНТУИТ», 2016. - 165 с.: ил., табл. - Библиогр. в кн.; [Электронный ресурс]. - Режим доступа: <http://biblioclub.ru/index.php?page=book&id=429014>
- 2. Бражук, А.И. Сетевые средства Linux / А.И. Бражук. 2-е изд., исправ. М.: Национальный Открытый Университет «ИНТУИТ», 2016. - 148 с.: схем., ил. - Библиогр. в кн.; [Электронный ресурс]. - Режим доступа: <http://biblioclub.ru/index.php?page=book&id=428794>
- 3. Богданова, С.В. Информационные технологии: учебное пособие для студентов высших учебных заведений / С.В. Богданова, А.Н. Ермакова; Министерство сельского хозяйства РФ, ФГБОУ ВПО Ставропольский государственный аграрный университет. - Ставрополь: Сервисшкола, 2014. - 211 Режим доступа с.: ил. - Библиогр. в кн.; То же [Электронный ресурс]. — Президент – Режим доступа: <http://biblioclub.ru/index.php?page=book&id=277476>

б) Дополнительная литература:

- 1. Дунаев, С. Java для Internet в Windows и Linux / С. Дунаев. М.: Диалог-МИФИ, 2004. - 490 с.: табл., схем., ил. - ISBN 5-86404-182-2; То же [Электронный ресурс]. — Режим доступа: <http://biblioclub.ru/index.php?page=book&id=89379>
- 2. Богомолова, О.Б. Искусство презентации: практикум [Электронный ресурс]: учеб. пособие / О.Б. Богомолова, Д.Ю. Усенков. — Электрон. дан. — Москва: Издательство "Лаборатория знаний", 2015. — 457 с. — Режим доступа: [http://e.lanbook.com/books/element.php?pl1 id=66179](http://e.lanbook.com/books/element.php?pl1_id=66179)

3. Грошев, А.С. Информационные технологии: лабораторный практикум / А.С. Грошев. - 2-е изд. - М.; Берлин: Директ-Медиа, 2015. - 285 с.: ил., табл. - Библиогр. в кн. - ISBN 978-5-4475-5065-3; То же [Электронный pecypc]. Режим доступа: http://biblioclub.ru/index.php?page=book&id=434666

### 2) Программное обеспечение

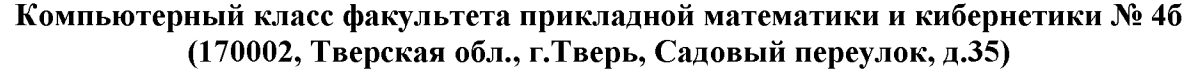

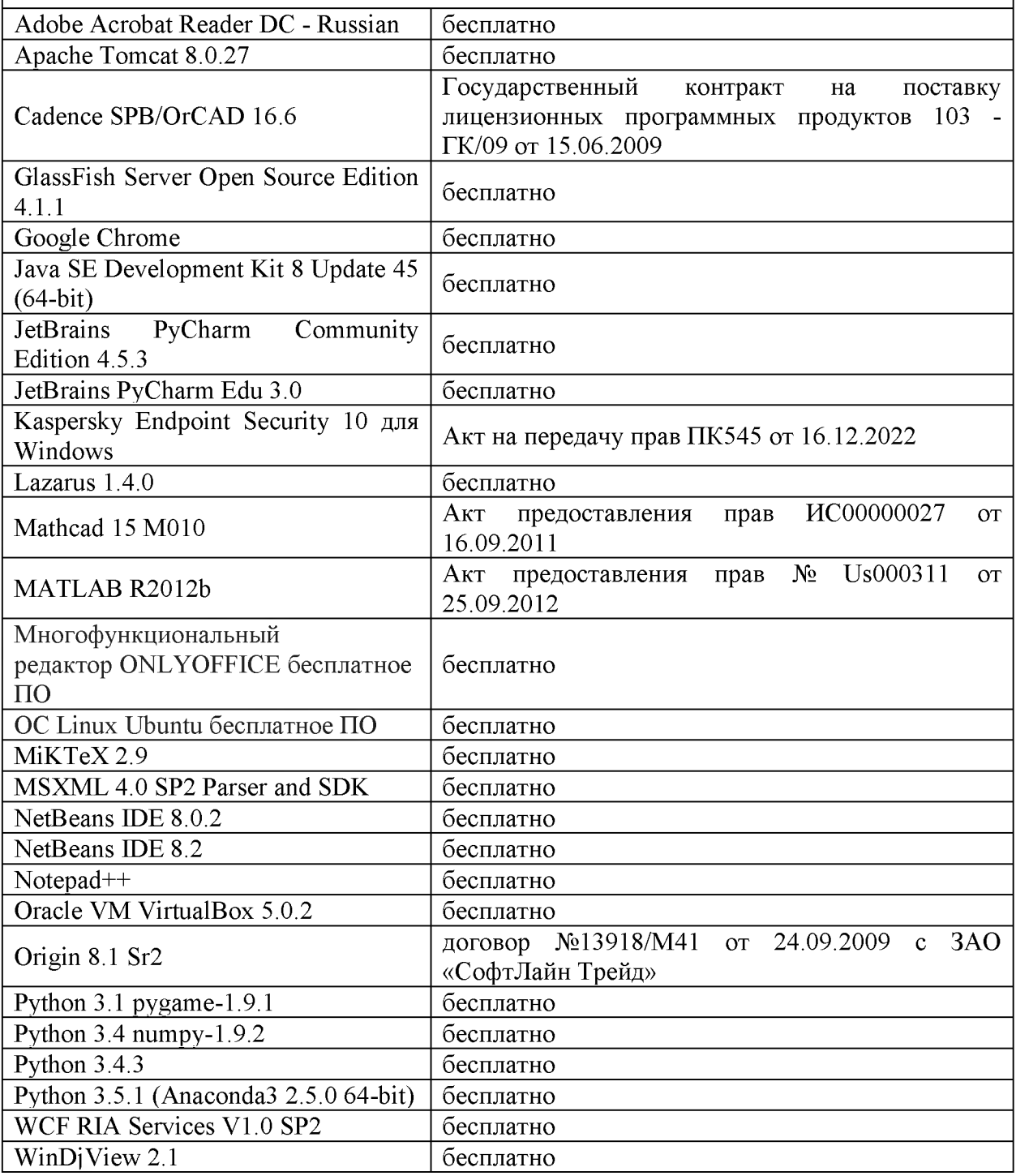

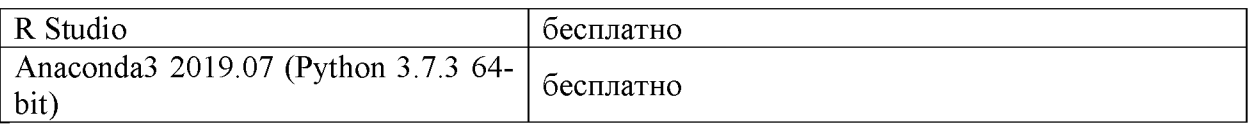

#### Компьютерный класс факультета прикладной математики и кибернетики № 251 (170002, Тверская обл., г.Тверь, Садовый переулок, д.35)

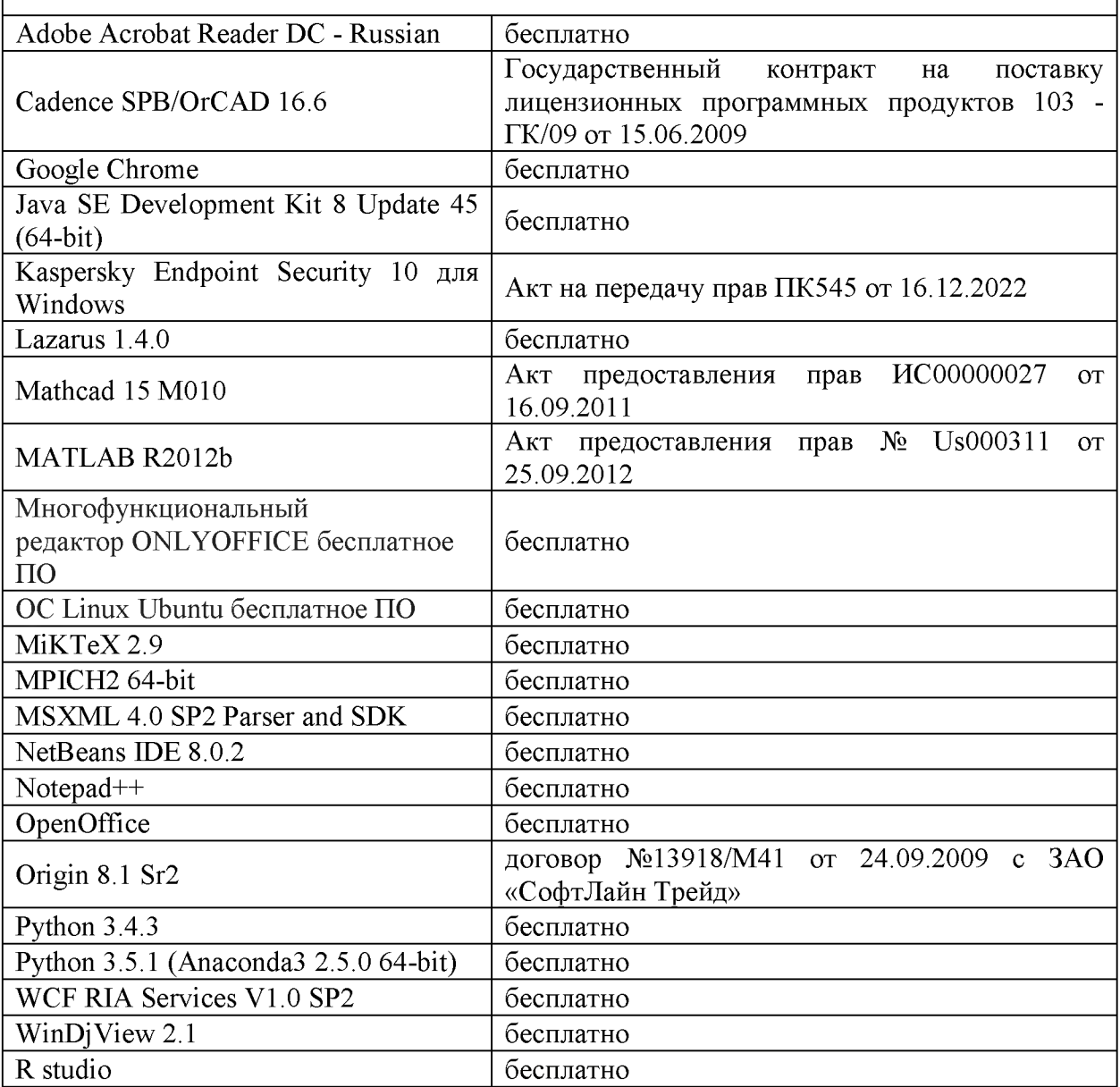

3) Современные профессиональные базы данных и информационные справочные системы

- 1. **HEC «ZNANIUM.COM»** www.znanium.com;
- 2. ЭБС «Университетская библиотека онлайн» https://biblioclub.ru/;
- 3. ЭБС «Лань» http://e.lanbook.com.
- 4. Виртуальная образовательная среда ТвГУ (http://moodle.tversu.ru)
- 5. Научная библиотека ТвГУ (http://library.tversu.ru)

4) Перечень ресурсов информационно-телекоммуникационной сети «Интернет», необходимых для освоения дисциплины

- 1[. http://www.linux.org.ru/](http://www.linux.org.ru/)
- 2.<http://opennet.ru/>
- 3[. http: //www.linuxcenter.ru/](http://www.linuxcenter.ru/)
- 4. Интернет-университе[т http://www.intuit.ru](http://www.intuit.ru/)

## **VI. Методические материалы для обучающихся по освоению дисциплины**

#### **Учебное пособие:**

1. Иванов Н.А. Управление процессами в операционных системах Windows и Linux [Электронный ресурс]: учебно-методическое пособие / Н. А. Иванов, Т. А. Федосеева; сост. Н.А. Иванов; Т.А. Федосеева. - Москва: Московский государственный строительный университет, ЭБС АСВ, 2015. - 48 c. - Книга находится в базовой версии ЭБС IPRbooks.

### **Вопросы к зачету**

1. Основные понятия операционной системы, типы файлов, структура файловой системы, владельцы файлов и права доступа.

2. Организация команды в ОС UNIX, команды для операций с файлами и директориями, программирование на командном языке.

3. Пользователи системы, пароли, стандартные пользователи и группы, переменные, перенаправление ввода/вывода.

4. Обработка текстовой информации: утилиты sed, awk. Фильтры и регулярные выражения.

5. Монтирование файловых систем. Периодическое выполнение заданий: планировщик cron.

6. Работа с утилитами архивирования: команды tar, compress, gzip, bzip.

7. Запуск и работа в графической оболочке X-Window.

8. Основы работы в локальных и глобальных сетях с использованием Linux

9. Передача файлов: ftp. Утилита wget

### **Примерные задачи для зачета**

- 1. Написать скрипт, который выведет на экран список всех файлов, указанной в качестве параметра директории, в имени которых встречаются ровно две цифры и длина имени файла изменяется в пределах от 5 до 8 символов.
- 2. Вывести в верхнем регистре имена тех файлов текущей директории, в имени которых присутствует хотя бы одна цифра и длина имени более 5 символов.
- 3. В каталоге /tmp/images хранятся jpeg-файлы размером 200х100. Написать скрипт, который вырежет из каждого изображения прямоугольник размерами 50х40, начиная от центральной точки изображения и сохранит результат в файл crop  $\leq$ filename $\geq$ .

## **Задачи для самостоятельной работы**

- 1. Информационные команды: ping, traceroute, finger, who.
- 2. Удаленный вход и выполнение команд: telnet, rlogin, rsh, rcp.
- 3. Общие принципы безопасности: утилита ssh
- 4. Электронная почта: командная утилита mail.
- 5. Шифрование с помощью утилиты gpg
- 6. Использование утилиты ImageMagic для обработки изображений

### **VII. Материально-техническое обеспечение**

Для аудиторной работы

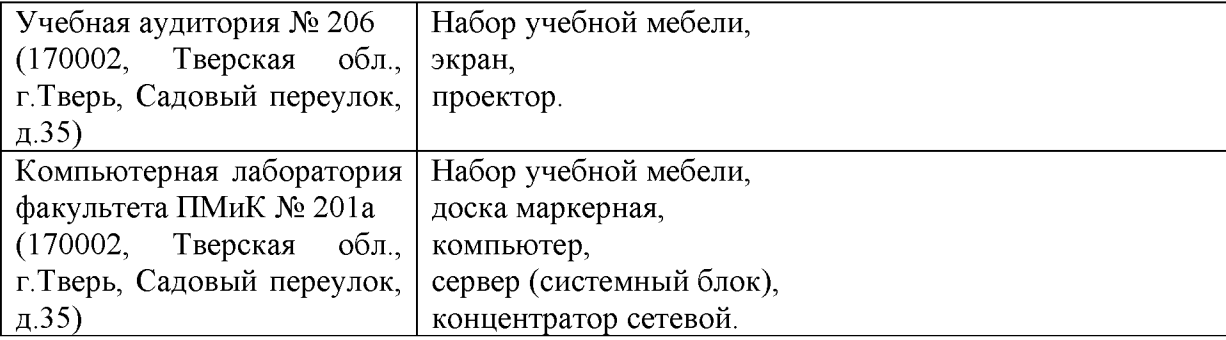

Для самостоятельной работы

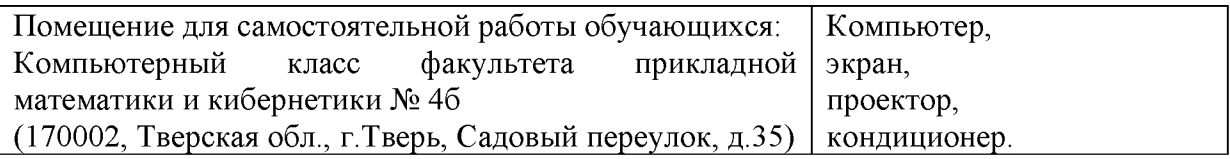

# **VIII. Сведения об обновлении рабочей программы дисциплины**

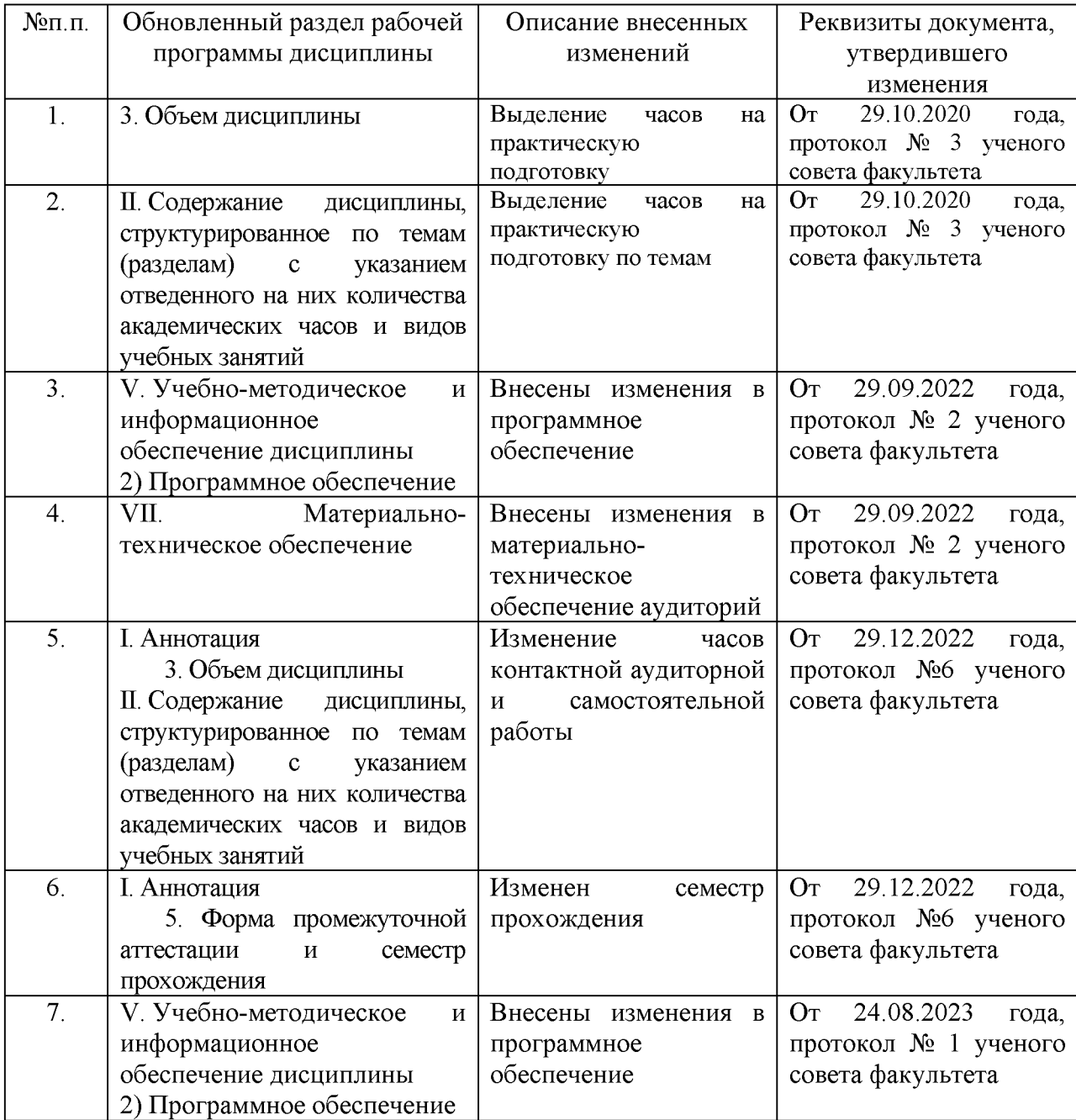